## PUC-Rio – Estruturas de Dados – INF1010 Prova 3 – Turma 3wb – 29/11/2017

Responda as questões da prova nas folhas em separado distribuídas junto com a prova. As respostas podem ser escritas a lápis ou caneta. Indique claramente a questão que está respondendo e, quando cabível, os passos que seguiu para chegar a sua resposta.

Por favor guarde seu celular/tablet/o que for antes de começar a prova e não o utilize até sair da sala.

1. (1 ponto) Considere o grafo a seguir:

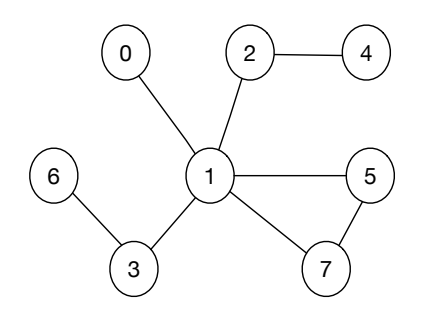

Diga qual seria uma possível ordem de visitação a partir do nó 2 com cada uma das técnicas:

- (a) percurso em profundidade
- (b) percurso em largura
- 2. (2 pontos) Considere a implementação de tabelas hash explorada no laboratório 8, A estrutura de dados usada era a seguinte:

```
typedef struct smapa Mapa;
typedef struct {
  int chave;
  int dados;
  int prox;
} ttabpos;
struct smapa {
  int tam;
  ttabpos *tabpos;
};
```
A implementação trata conflitos através de encadeamento interno: Cada posição da tabela contém, além da chave e dos dados, um campo prox, apontando para o índice da tabela contendo a próxima chave mapeada para o mesmo valor de hash que a chave na posição atual. Se n˜ao houver essa "pr´oxima"chave, o campo prox deve conter o valor -1.

Escreva uma função com a assinatura a seguir, que dada uma tabela hash determine qual o comprimento da maior cadeia de colisões contida na tabela. (Essa função seria parte do arquivo mapa.c e "enxerga" a implementação da tabela de dispersão.)

static int maiorcadeia (Mapa\* m);

sugestão: Percorra a tabela e, para cada índice ocupado onde o hash da chave inserida coincida com o índice, verifique o tamanho da cadeia.

3. (2 pontos) Considere a representação de grafos vista nos nossos vários laboratórios sobre o assunto:

```
typedef struct _grafo Grafo;
typedef struct _viz Viz;
struct _viz {
 int noj;
 float peso;
 Viz* prox;
};
struct _grafo {
 int nv; /* numero de nos ou vertices */
 int na; /* numero de arestas */
 Viz** viz; /* viz[i] aponta para a lista de arestas vizinhas do no i */
};
```
Suponha que estamos tratando de grafos *direcionados*, isto é, as arestas têm nó origem e destino. Em nossa representação, se existe uma aresta com origem i e destino j, j aparecerá na lista de vizinhos de i. Escreva uma função mostraCarentes que imprima os nós que não têm aresta incidente alguma, ou seja, não são destino em aresta alguma do grafo. *(sugestão:* Percorra todo o grafo marcando os nós que são destino de alguma aresta.)

void mostraCarentes (Grafo \*g);

4. (2 pontos) Ainda considerando a representação de grafos mostrada na questão anterior, agora suponha que os grafos são não direcionados. Suponha a disponibilidade de um módulo de união e busca com a interface a seguir.

```
typedef struct suniaoBusca UniaoBusca;
UniaoBusca* ub_cria(int tam);
/* cria particao de conjunto com tam elementos */
/* cada elemento está inicialmente em parte separada */int ub_busca (UniaoBusca* ub, int u);
/* retorna o representante da parte em que está u */int ub_uniao (UniaoBusca* ub, int u, int v);
/* retorna o representante do resultado */
void ub_libera (UniaoBusca* ub);
/* libera a estrutura */
```
Escreva uma função temCiclo que retorne 1 caso o grafo possua ciclos e 0 caso contrário.  $(observação: Para não considerar a mesma aresta duas vezes, ignore arestas onde o nó$ destino tem índice menor do que o nó origem.)

int temCiclos (Grafo \*g);

5. (1 ponto) Mostre o passo a passo seguido pelo algoritmo de Kruskal para a construção da árvore geradora mínima para o grafo a seguir. (Não é necessário desenhar o grafo n vezes desde que a ordem dos passos fique clara.)

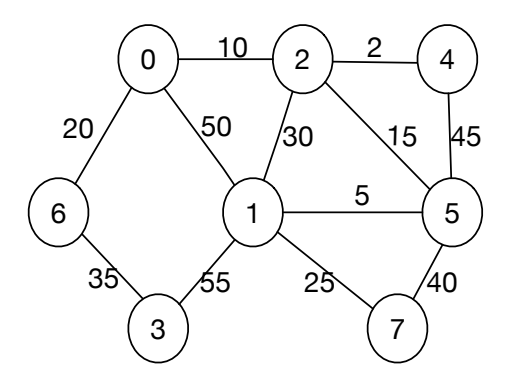

6. (2 pontos) Considere novamente as declarações vistas em laboratório para implementação de grafos, com uma alteração nas funções de enfileiramento e retirada da fila:

```
static SQ* enqueue(SQ* queue, int no, float custo);
/* enfileira um no e seu custo - retorna fila resultante*/
static SQ* dequeue(SQ* queue, int* popped_info, float* custo);
/* retira no e custo mais antigos - retorna fila resultante e esses dois dados */
```
Escreva uma função, com a assinatura mostrada a seguir, que recebe um grafo e um nó inicial e faz um percurso em largura a partir desse nó inicial, mostrando (printf) cada n´o visitado e o custo de chegar a ele (em peso de arestas percorridas), nesse percurso, a partir do nó inicial. *(Sugestão*: Faça o percurso em largura normal e pense em como modificá-lo para gerar essa informação a mais.)

```
void grafoPercorreLarguraMostrandoCusto (Grafo *grafo, int no_inicial);
/* mostra percurso em largura e custo de chegada a cada nó neste percurso */
```
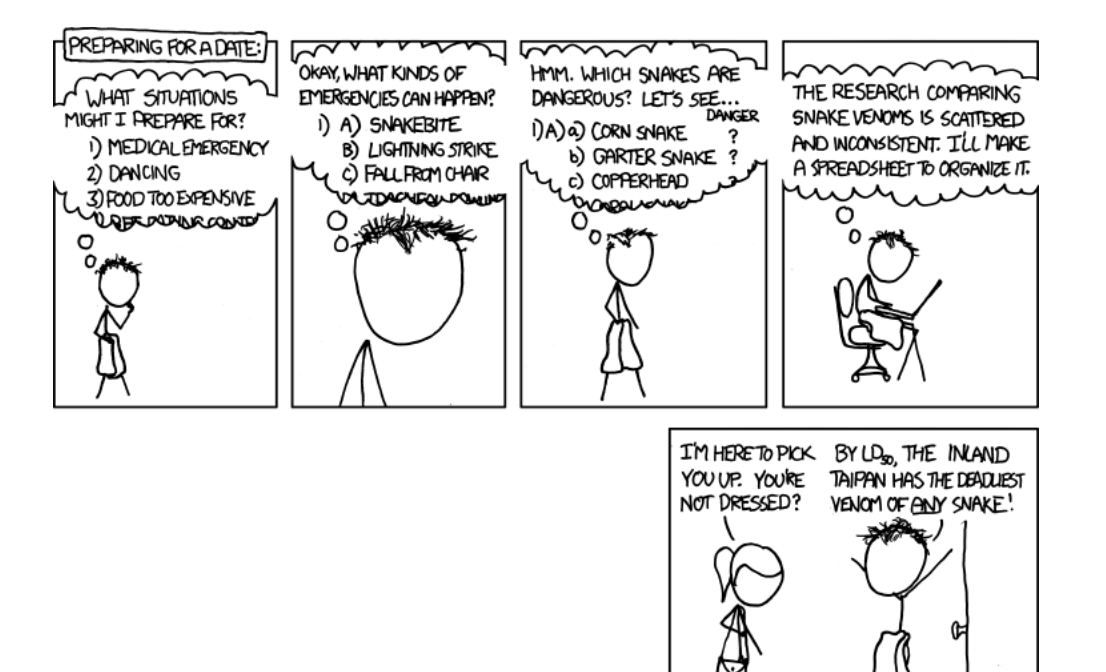

I REALLY NEED TO STOP USING DEPTH-FIRST SEARCHES.